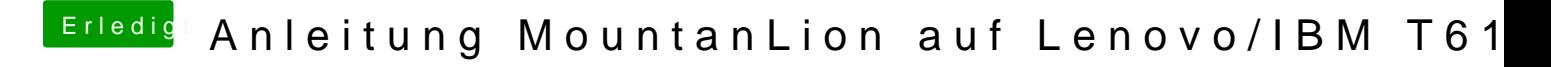

Beitrag von jodokus vom 17. November 2013, 13:20

Hat jemand schonmal versucht ein Mavericks 10.9 auf ein T61 zu installieren?

Mich würde das schon sehr reizen, müsste wohl aber erst mal auf eine ATHEROS AR5B91 umbauen und mein [Bios flashen](https://www.hackintosh-forum.de/lexicon/entry/7-bios-flashen/?synonym=43).

Würde ich sicher auch mal antesten, gibt es da schon den einen oder anderen User der ein Mavericks auf dem T61 laufen hat?